## ДОДАТОКА СЛАЙДИ ПРЕЗЕНТАЦІЇ

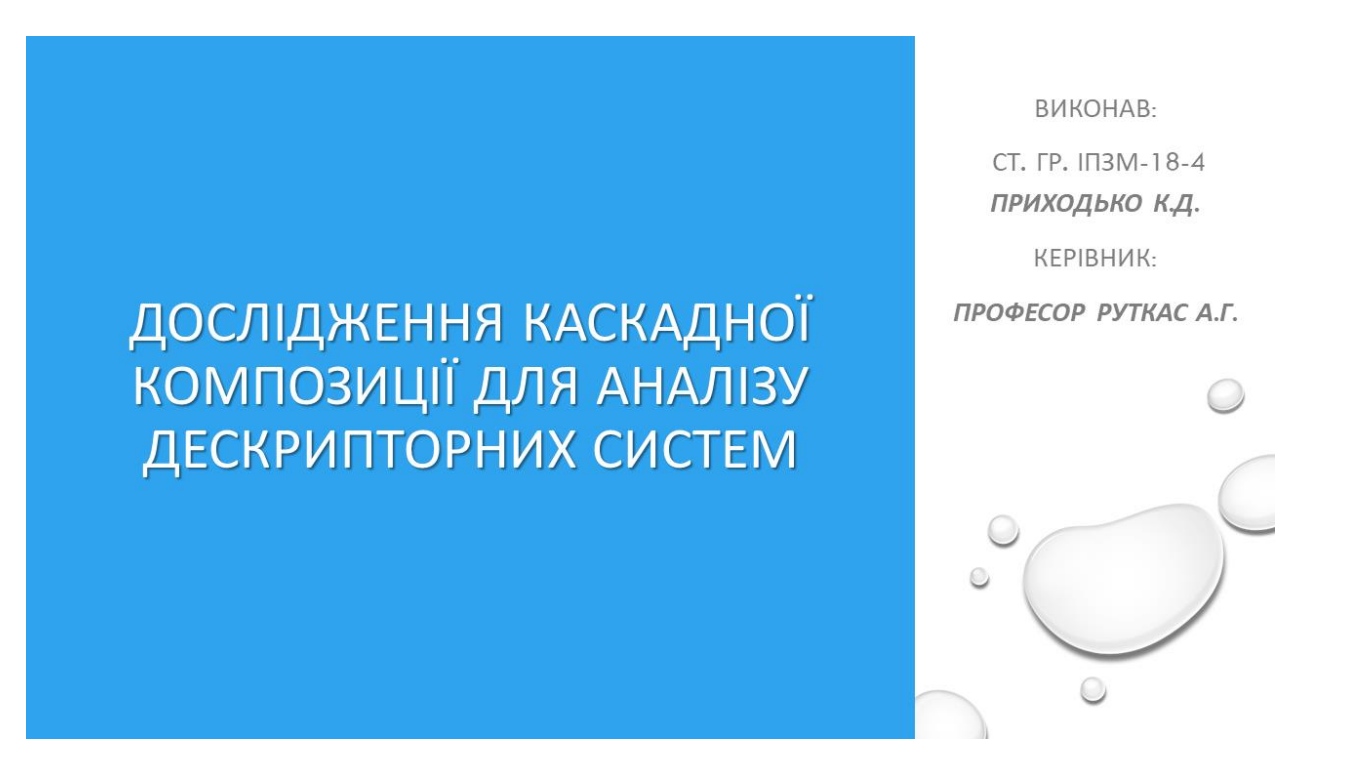

# АНАЛІЗ ПРОБЛЕМНОЇ ОБЛАСТІ

СФЕРИ, ДЕ ВИКОРИСТОВУЮТЬСЯ ДЕСКРИПТОРНІ СИСТЕМИ

- СИСТЕМИ ЕЛЕКТРОЖИВЛЕННЯ
- ЕЛЕКТРИЧНІ МЕРЕЖІ
- АЕРОКОСМІЧНА ІНЖЕНЕРІЯ
- ХІМІЧНІ ПРОЦЕСИ
- СОЦІАЛЬНО-ЕКОНОМІЧНІ СИСТЕМИ
- МЕРЕЖЕВИЙ АНАЛІЗ
- БІОЛОГІЧНІ СИСТЕМИ
- АНАЛІЗ ЧАСОВИХ РЯДІВ

# АНАЛІЗ ПРОБЛЕМНОЇ ОБЛАСТІ

ЯК ОБЧИСЛЮЮТЬСЯ ДЕСКРИПТОРНІ СИСТЕМИ

- СКЛАДНО ТА ПОТРЕБУЄ РЕСУРСІВ
- НЕ МАЄ ЗАГАЛЬНОГО ПІДХОДУ
- ЯКЩО СИСТЕМА СКЛАДНА, КОЖНА СКЛАДОВА ОБЧИСЛЮЄТЬСЯ **OKPEMO**
- КОМПОЗИЦІЯ ДЕСКРИПТОРНИХ СИСТЕМ

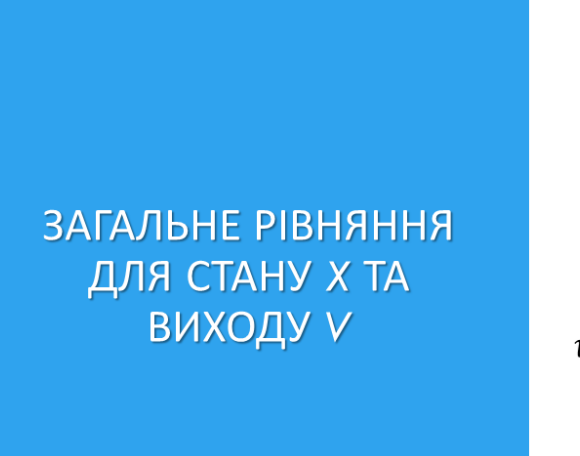

$$
\frac{d}{dt}(Ax) + Bx(t) = Fu(t), 0 \le t \le T,
$$
  

$$
v(t) = \frac{d}{dt}(Mx) + Nx + Ku, 0 \le t \le T
$$

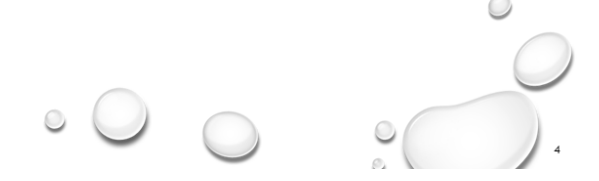

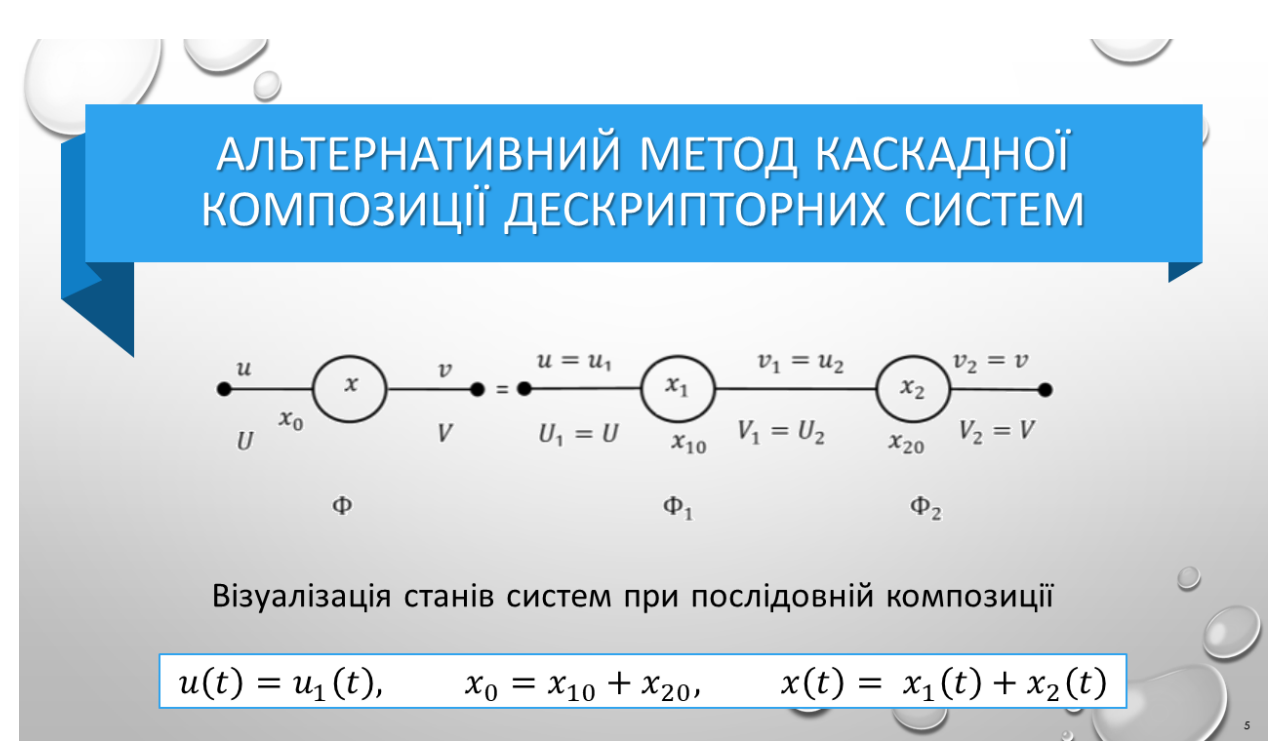

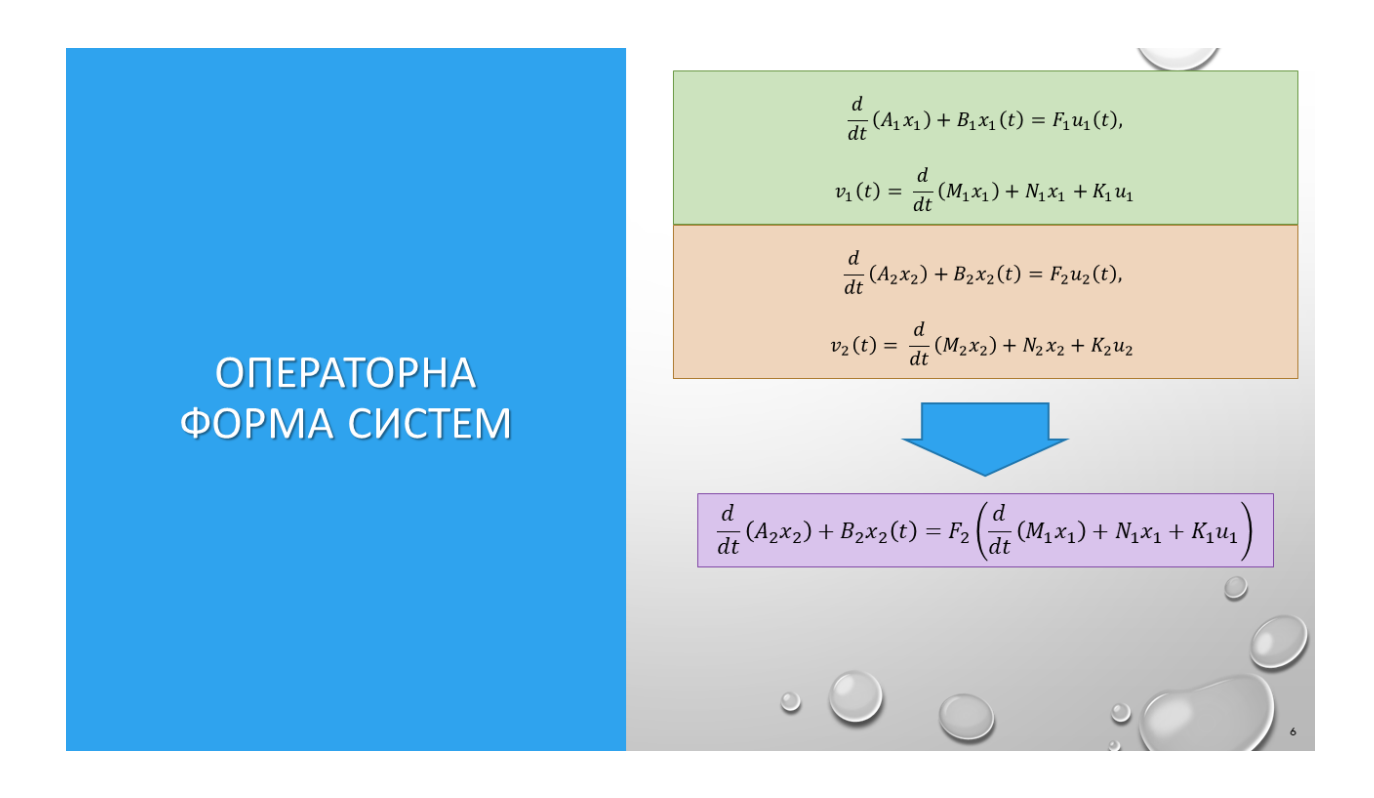

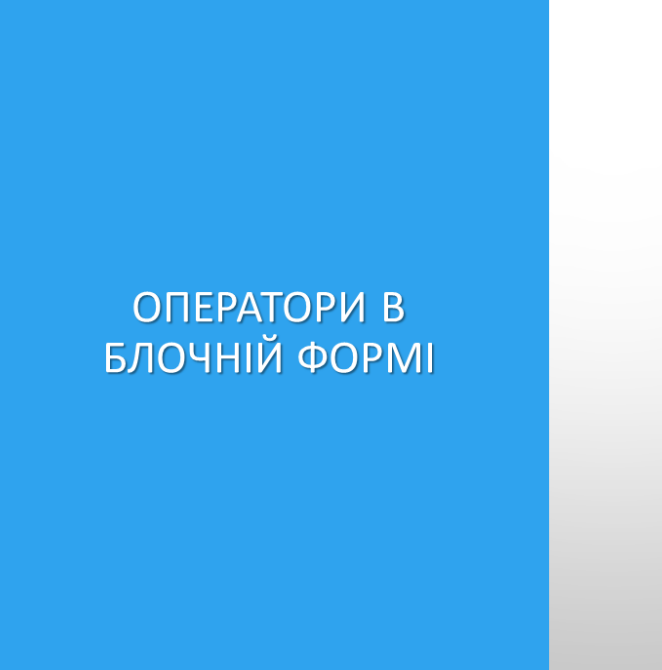

$$
A = \begin{bmatrix} A_1 & 0 \\ -F_2 M_1 & A_2 \end{bmatrix},
$$
  
\n
$$
B = \begin{bmatrix} B_1 & 0 \\ -F_2 N_1 & B_2 \end{bmatrix},
$$
  
\n
$$
F = \begin{bmatrix} F_1 \\ F_2 K_1 \end{bmatrix},
$$
  
\n
$$
M = [K_2 M_1 & M_2],
$$
  
\n
$$
N = [K_2 N_1 & N_2],
$$
  
\n
$$
K = K_2 K_1
$$

# **РЕАЛІЗАЦІЯ АЛГОРИТМУ**

- ЗЧИТУВАННЯ КОЕФІЦІЄНТІВ ВИХІДНИХ СИСТЕМ
- ПІДСТАНОВКА КОЕФІЦІЄНТІВ ДО ВИРАЗІВ
- ОБЧИСЛЕННЯ ЕЛЕМЕТІВ
- ЗАПИС РЕЗУЛЬТУЮЧИХ КОЕФІЦІЄНТІВ

# РОЗРАХУНОК БЛОКУ А

 $A[j + 1 + (i + 1) * (size + 1)] = A2[j + i * size];$ 

 $A[i * (size + 1)] = F2M1[i - 1];$ <br> $A[i * (size + 1)].$ number = - $A[i * (size + 1)].$ number;

#### РОЗРАХУНОК БЛОКУ В

B[i \* (size + 1)] = F2N1[i - 1];<br>B[i \* (size + 1)].number = -B[i \* (size + 1)].number;

 $\{ \begin{array}{c} \text{for (int - j - s)} \\ \text{[6] }j + 1 + (i + 1) * (size + 1) \end{array} \} = B2[j + i * size];$ 

.<br>std::vector<Telement> multiply(std::vector<Telement> m, std::vector<Telement> n

element = element + m[k + row \* i] \* n[j + col \* k];

 $\circ$  0 0

l<br>*int s*ize = sqrt(B2.size());

or(int i = 0; i < size; i++)<br>for(int j = 0; j < size; j++)

B.resize((size + 1) \* (size + 1));<br>B[0] = B1[0];<br>std::vector<Telement> F2N1 = multiply(F2, N1);<br>for(int i = 1; i < size + 1; i++)

int row = sqrt(m.size());<br>int col = n.size()/row;<br>std::vector<Telement> result;

for(int i =  $\theta$ ; i < row; i++)<br>| for(int j =  $\theta$ ; j < col; j++)

for(int  $k = 0$ ;  $k < row$ ;  $k++)$ 

result.push\_back(element);

{<br>Telement element;

4

return result;

# ОБЧИСЛЕННЯ КОЕФІЦІЄНТІВ

# **УНІВЕРСАЛЬНИЙ МЕТОД МНОЖЕННЯ МАТРИЦЬ**

int size = sqrt(A2.size());

or(int i = 0; i < size; i++)<br>for(int j = 0; j < size; j++)<br>{

 $\overline{\mathbf{r}}$ 

A.resize((size + 1) \* (size + 1));<br>A[0] = A1[0];<br>std::vector<Telement> F2M1 = multiply(F2, M1);<br>for(int i = 1; i < size + 1; i++)

 $\overline{10}$ 

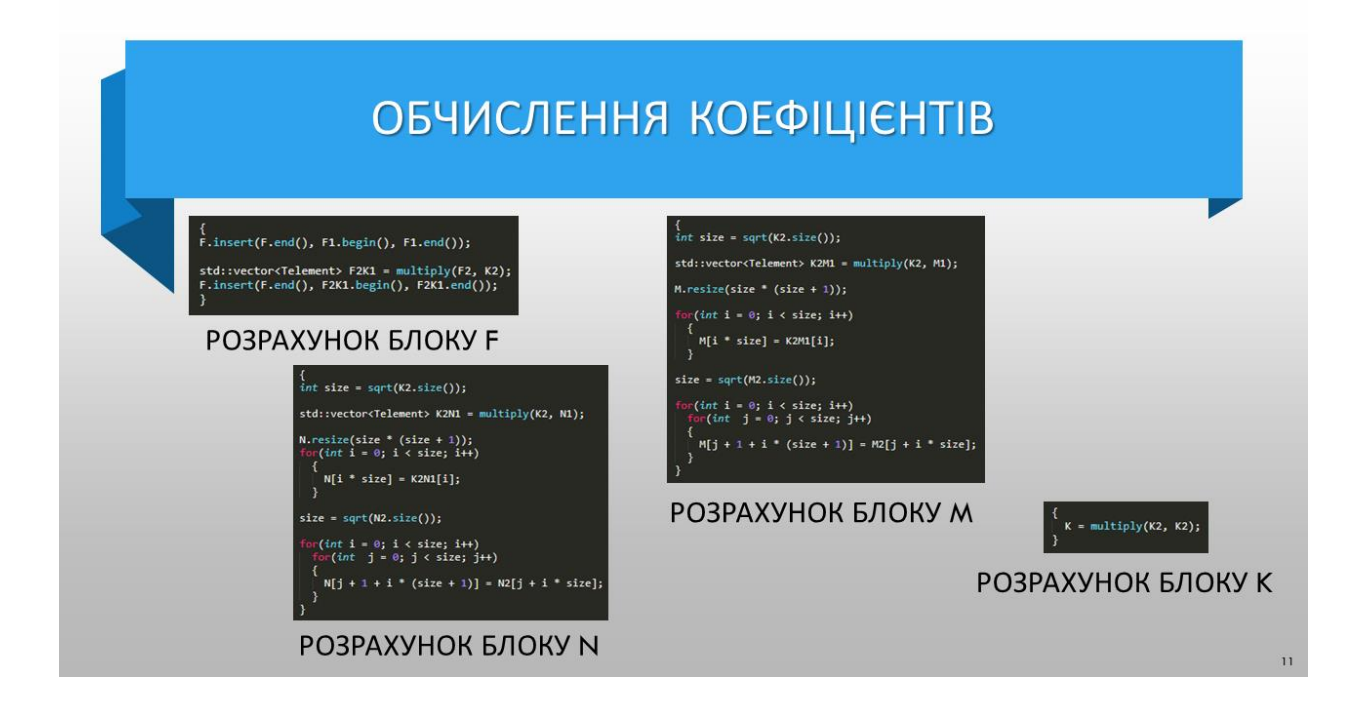

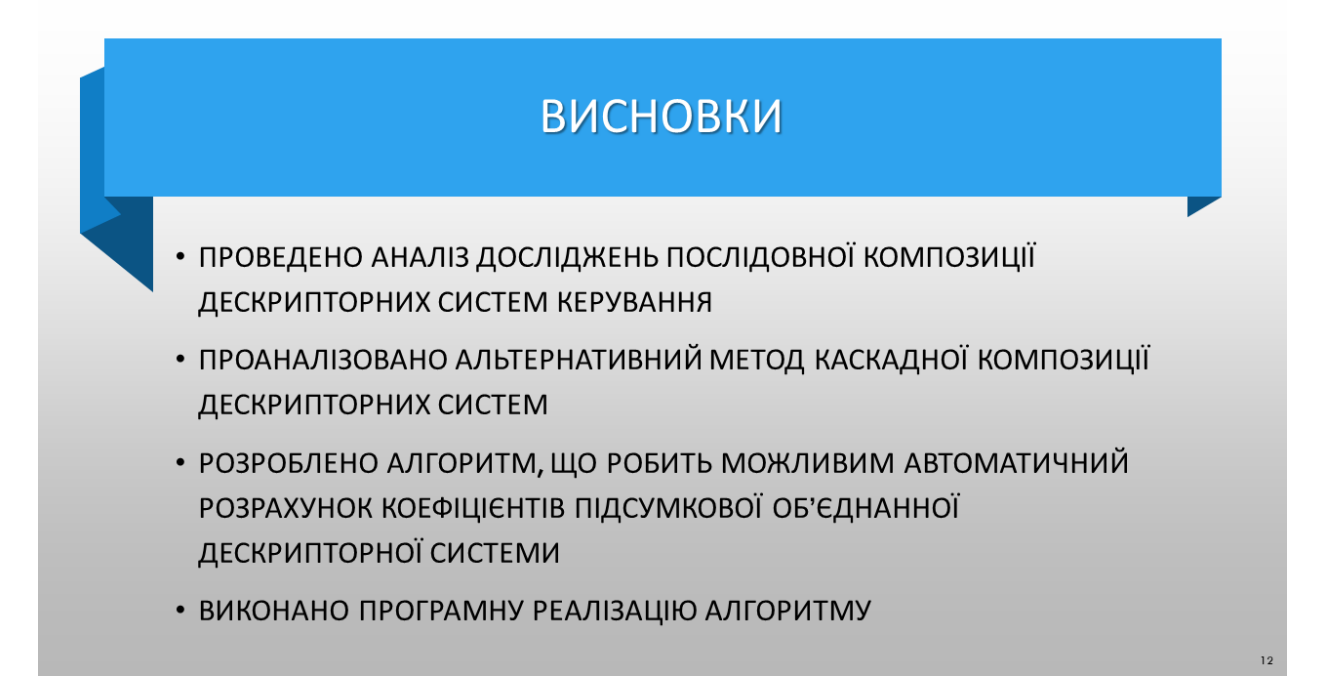

# ДОДАТОК Б ЛІСТИНГ КОДУ

Файл MatrixComposer.cpp:

#include "pch.h" #include <iostream> #include <string> #include <fstream> #include <sstream>

#include <vector>

#include <map>

std::string inputFile; std::string outputFile;

```
struct Telement
```
### $\left\{ \right.$

float number =  $0$ ;

std::map<std::string, float> var;

```
Telement operator*(const Telement& other) const
\{Telement result = *this;
 if(number == 0 && !var.empty())
 \left\{ \right.result.number = 1;
 \}
```

```
 int otherNumber = other.number;
 if(other.number == 0 && !other.var.empty())
 {
  otherNumber = 1;
 }
```

```
 result.number *= otherNumber;
 std::string total;
 for(auto & x:other.var)
 {
 if(x.second == 0) continue;
```

```
 result.number *= x.second;
 total += x.first;
```

```
 }
```

```
 for(auto & x:var)
 {
 if(x.second == 0) continue;
```

```
 result.number *= x.second;
```

```
 if(other.var.find(x.first) != other.var.end())
 {
  total += x.first;
 }
```

```
 }
```

```
 result.var.clear();
  if(!total.empty())
  {
   result.var[total] = number;
   result.number = 0;
  }
  return result;
 }
 Telement operator+(const Telement& other) const
 {
  Telement result = *this;
  result.number += other.number;
  for(auto & x:other.var)
  {
   result.var[x.first] += x.second;
  }
  return result;
 }
```
};

### struct Tresult

{

```
 std::vector<Telement> A;
  std::vector<Telement> B;
  std::vector<Telement> F;
  std::vector<Telement> M;
  std::vector<Telement> N;
  std::vector<Telement> K;
};
```

```
std::vector<Telement> parseVector(std::string data){
```

```
std::istringstream parser(data);
 std::vector<Telement> result;
 std::string element;
```

```
 while(parser>>element)
 {
  bool isDigit = true;
  for(auto c:element)
  {
   if(c < '0' || c > '9')
   {
     isDigit = false;
    break;
   }
  }
  Telement temp;
  if(isDigit)
  {
```

```
 temp.number = std::stof(element);
   }
   else
   {
    temp.var[element] = 1;
   }
   result.push_back(temp);
  }
  return result;
}
std::vector<Telement> multiply(std::vector<Telement> m, 
std::vector<Telement> n)
{
  int row = sqrt(m.size());
  int col = n.size()/row;
  std::vector<Telement> result;
 for(int i = 0; i < row; i++)for(int j = 0; j < col; j++)
   {
    Telement element;
   for(int k = 0; k < row; k++)
```

```
element = element + m[k + row * i] * n[j + col * k];
```
{

}

```
52
```

```
 result.push_back(element);
   }
  return result;
}
```

```
Tresult compose(std::string path)
{
```

```
 std::ifstream file;
 file.open(path.c_str());
```
int count;

file>>count;

```
std:: string data;
 std::getline(file, data);
 std::getline(file, data);
 std::vector<Telement> A2 = parseVector(data);
```

```
 std::getline(file, data);
 std::vector<Telement> B2 = parseVector(data);
```

```
 std::getline(file, data);
 std::vector<Telement> F2 = parseVector(data);
```

```
 std::getline(file, data);
 std::vector<Telement> M2 = parseVector(data);
```

```
 std::getline(file, data);
 std::vector<Telement> N2 = parseVector(data);
```

```
 std::getline(file, data);
 std::vector<Telement> K2 = parseVector(data);
```

```
 std::getline(file, data);
 std::vector<Telement> A1 = parseVector(data);
```

```
 std::getline(file, data);
 std::vector<Telement> B1 = parseVector(data);
```

```
 std::getline(file, data);
 std::vector<Telement> F1 = parseVector(data);
```

```
 std::getline(file, data);
 std::vector<Telement> M1 = parseVector(data);
```

```
 std::getline(file, data);
 std::vector<Telement> N1 = parseVector(data);
```
 std::vector<Telement> A; std::vector<Telement> B; std::vector<Telement> F; std::vector<Telement> M; std::vector<Telement> N; std::vector<Telement> K;

```
 {
 int size = sqrt(A2.size());
A.resize((size + 1) *(size + 1);
A[0] = A1[0];
 std::vector<Telement> F2M1 = multiply(F2, M1);
for(int i = 1; i < size + 1; i++)
 {
 A[i * (size + 1)] = F2M1[i - 1];A[i * (size + 1)].number = -A[i * (size + 1)].number;
 }
for(int i = 0; i < size; i++)
 for(int j = 0; j < size; j++)
  {
  A[j + 1 + (i + 1) * (size + 1)] = A2[j + i * size]; }
 }
 {
int size = sqrt(B2.size());
B.resize((size + 1) *(size + 1);
B[0] = B1[0];
 std::vector<Telement> F2N1 = multiply(F2, N1);
for(int i = 1; i < size + 1; i++)
 {
 B[i * (size + 1)] = F2N1[i - 1];
```

```
B[i * (size + 1)].number = -B[i * (size + 1)].number;
 }
for(int i = 0; i < size; i++)
 for(int j = 0; j < size; j++) {
  B[i + 1 + (i + 1) * (size + 1)] = B2[i + i * size]; }
 }
 {
 F.insert(F.end(), F1.begin(), F1.end());
 std::vector<Telement> F2K1 = multiply(F2, K2);
 F.insert(F.end(), F2K1.begin(), F2K1.end());
 }
 {
 int size = sqrt(K2.size());
 std::vector<Telement> K2M1 = multiply(K2, M1);
M.resize(size *(size + 1));
for(int i = 0; i < size; i++)
  {
  M[i * size] = K2M1[i]; }
```

```
 size = sqrt(M2.size());
for(int i = 0; i < size; i++)
 for(int j = 0; j < size; j++) {
  M[j + 1 + i * (size + 1)] = M2[j + i * size]; }
 }
 {
 int size = sqrt(K2.size());
```

```
 std::vector<Telement> K2N1 = multiply(K2, N1);
```

```
N.resize(size *(size + 1));
for(int i = 0; i < size; i++)
 {
  N[i * size] = K2N1[i]; }
size = sqrt(N2.size());
for(int i = 0; i < size; i++)
 for(int j = 0; j < size; j++)
  {
  N[i + 1 + i * (size + 1)] = N2[i + i * size]; }
```

```
 }
 {
 K = multiply(K2, K2);
 }
```

```
 return{
     A, B, F, M, N, K
   };
}
```
void printVector(std::vector<Telement> data, std::string name, std::ofstream & file) { std::cout<<name<<" = "; file << name <<  $" = "$ ; for(auto x:data) {  $if(x_number != 0 || x-var .empty())$  { std::cout<<x.number; file<<x.number; } for(auto y:x.var) {  $if(y.second != 1)$ 

```
 {
     std::cout<<y.second;
      file<<y.second;
     }
    if(y \text{.second != 0}) {
      std::cout<<y.first;
      file<<y.first;
    }
   }
   std::cout<<" ";
  file<<"";
  }
 std::cout<<"\n";
 file<<"\n";
}
int main(int argc, const char * const * argv)
{
   inputFile = argv[1];
   outputFile = argv[2];
   Tresult result = compose(inputFile);
```
std::ofstream output;

output.open(outputFile);

 printVector(result.A, "A", output); printVector(result.B, "B", output); printVector(result.F, "F", output); printVector(result.M, "M", output); printVector(result.N, "N", output); printVector(result.K, "K", output);

output.close();

return 0;

}